### Multithreading

## PROG 2: Einführung in die Programmierung für Wirtschaftsinformatiker

### Steffen Helke

Technische Universität Berlin Fachgebiet Softwaretechnik

10. Juni 2013

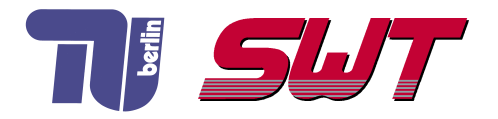

# **Übersicht**

- Rückblick: Producer-Consumer-Problem
- Synchronisationsmechanismen
- Thread-Pools

## Teil IV der Vorlesung PROG 2 Multithreading Producer-Consumer-Problem

Quelle: Inhalt & Gestaltung nach Vorlesungsfolien von Andreas Rausch, TU Clausthal, Programmierkurs SS 2011

#### Problembereich

- eine feste Anzahl von Threads (Producer) erzeugen Elemente für gemeinsame Datenstruktur (Buffer)
- eine feste Anzahl von Threads (Consumer) entnehmen Elemente aus der gemeinsam genutzten Datenstruktur
- die Datenstruktur hat eine beschränkte Kapazität

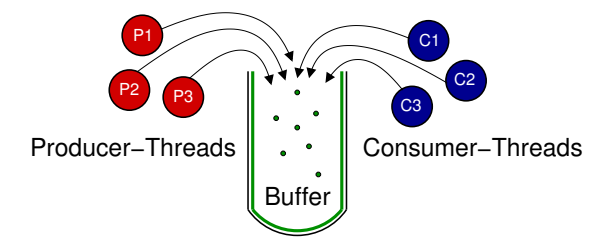

#### Synchronisationsbedarf

- der Lese- bzw. Schreibvorgang eines Threads darf nicht durch andere Threads unterbrochen werden (Inkonsistenzen)
- zugreifende Consumer-Threads werden blockiert, wenn die Datenstruktur leer ist
- zugreifende Producer-Threads werden blockiert, wenn die Datenstrukur voll ist

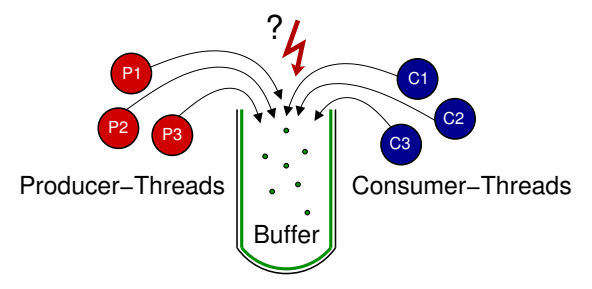

### Implementierung der Datenstruktur (Buffer)

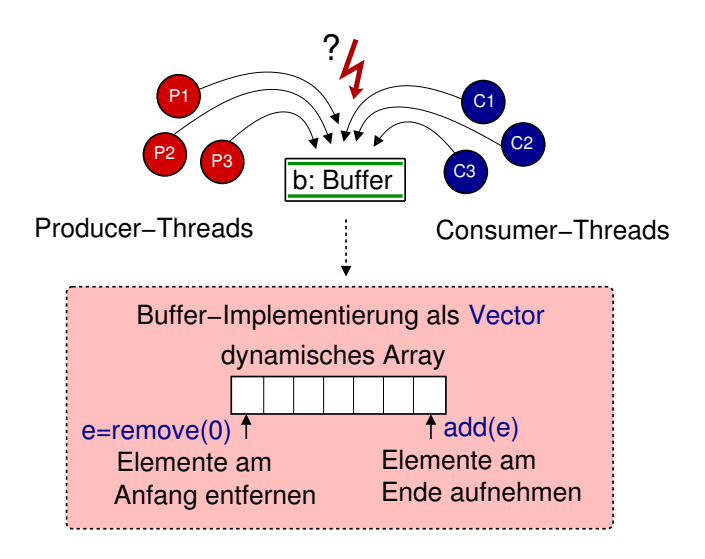

### Java-Code Datenstruktur (Buffer)

```
public class Buffer \{private Vector < String > queue;
  final int MAX = 3:
  public Buffer () {
    queue = new Vector \langleString \rangle(); }
  public void transferElementToBuffer (String element) {
       if (queue.size() >= MAX) {
         throw new RuntimeException ("Kein Platz"); \}queue . add ( element );
     System . out . println (element + " \cup wurde \cup a b g elegt");
  }
  public String take Element From Buffer () {
       if (queue.isEmpty()} {
         throw new RuntimeException ("Puffer Leer"); }
     String element = queue remove (0);
     System . out . println (element + " \Delta wurde \Delta entnommen" );
     return element;
  }
}
```
### Producer-Klasse zum Auffüllen des Buffers

```
public class Producer extends Thread \{private Buffer buffer;
 private int sleepTime;
 public Producer (Buffer buffer, int sleepTime) {
   this . buffer = buffer:
   this s sleep Time = sleep Time; }
 public void run() \{for (int i = 0; i < 10; i++) {
      try \{Threead. s le ep (s le ep Time);String element = new String ("Element." + i);
              buffer . transferElementToBuffer (element);
      \} catch (Interrupted Exception e) {
                 e . print StackTrace(): }
   }
  }
}
```
### Consumer-Klasse zum Reduzieren des Buffers

```
public class Consumer extends Thread \{private Buffer buffer:
  private int sleepTime;
  public Consumer ( Buffer buffer, int sleep Time) {
    this butfer = buffer:
    this s = s \cdot s s s = s \cdot spublic void run() \{for (int i = 0; i < 10; i++) {
        try \{Thread. sleep (sleep Time);
             buffer.takeElementFromBuffer();
        \} catch (Interrupted Exception e) {
              e . print StackTrace(); }
     }
   }
}
```
### Consumer-Producer-Klasse

```
public class ConsumerProducerProblem {
  public static void main (String \lceil args) {
     Buffer buffer = new Buffer ();
     Producer producer = new Producer (buffer, 200);
     Consumer consumer = new Consumer (buffer, 1000);
     producter . start();
     consumer . start ();
  }
}
```
#### Probleme

- Exceptions werden sowohl beim Entnehmen, als auch beim Einfügen geworfen
- Zugriffe sind nicht atomar (Gefahr von Inkonsistenzen)
- $\rightarrow$  zusätzliche Synchronisation nötig

#### Idee

- Mittel zur Synchronisation von nebenläufig ausgeführten Threads mit gemeinsamen Speicher
- Idee bereits 1965 von Edsger W. Dijkstra veröffentlicht

#### Bestandteile einer Semaphore

- Zähler
- **Warteschlange**
- **Methode**  $P()$  **zum Dekrementieren des Zählers**
- $\blacksquare$  Methode  $V()$  zum Inkrementieren des Zählers

#### Vorgehen

- Initialisierung des Zählers (maximal zugelassene Anzahl an Threads im kritischen Bereich)
- **2** vor Zugriff auf kritischen Bereich muss ein Thread t die Methode  $P()$  aufrufen
- $\overline{3}$  ist Zähler bereits 0, wird Thread t in Warteschlange eingefügt, sonst bekommt er Zugriff auf kritischen Bereich
- 4 ist Thread t fertig, so ruft er Methode  $V()$  auf
- 5 falls Threads in der Warteschlange, erhält der nächste Zugriff

#### Notation

- **Methoden**  $P()$  **und**  $V()$  **werden umbenannt**
- zusätzliche Einführung von Methoden, zum Inkrementieren oder Dekrementieren um mehr als 1 vornehmen zu können

```
Dekrementieren des internen Zählers
void acquire();
// Inkrementieren des internen Zählers
void release():
  Dekrementieren um mehrere Schritte
void acquire(int permits);
// Inkrementieren um mehrere Schritte
void release (int permits);
```
### Semaphoren für Producer-Consumer-Beispiel

#### Idee

- Zugriffskontrolle mit Hilfe von zwei Semaphoren
- Producer-Kontrolle mit freeSlots (initial max)
- Consumer-Kontrolle mit *items* (initial 0)

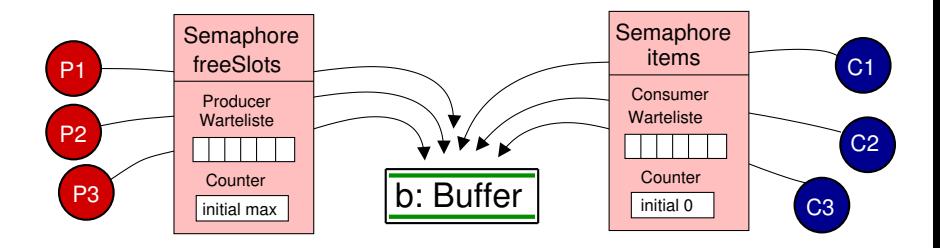

### Datenstruktur mit Semphore (Buffer)

```
public class SemaphoreBuffer {
  private Vector < String > queue;
  private Semaphore items;
  private Semaphore free Slots;
  final int MAX = 2;
  public SemaphoreBuffer() {
    queue = new Vector < String > ();
    this . items = new Semaphore (0);
    this free Slots = new Semaphore(MAX);}
  public void transferElementToBuffer (String element) {
   tryfree Slots . acquire();
   \} catch (Interrupted Exception e) {
       e . print StackTrace(): }
   queue . add ( element );
   System . out . println (element + " wurde abgelegt");
   items. release();
  }
  public String take Element From Buffer () { ... }
}
```
### Motivation für zusätzliches Monitoring

#### Problem

- Semaphoren verhindern hier nur Producer-Zugriff bei vollem bzw. Consumer-Zugriff bei leerem Puffer
- gleichzeitiger Zugriff von zwei Threads kann weiter zu Leseoder Schreibkonflikten führen

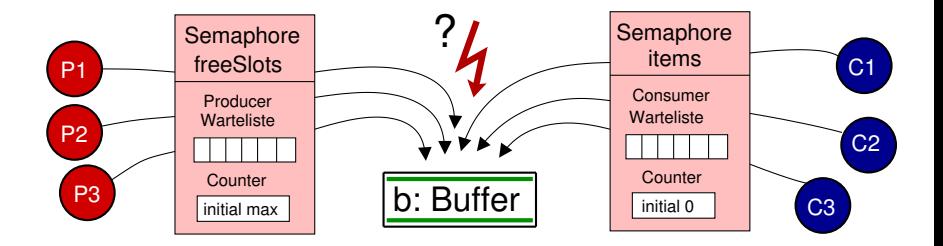

Teil IV der Vorlesung PROG 2 Multithreading **Monitoring** 

Quelle: Inhalt & Gestaltung nach Vorlesungsfolien von Andreas Rausch, TU Clausthal, Programmierkurs SS 2011

### Monitore in Java

- auf höherem Abstraktionsniveau als Semaphoren-Konzept angesiedeltes Synchronisationsmittel
- von C.A.R. Hoare (1974) und B. Hansen (1975) entwickelt
- Idee: kritischer Programmteil darf nur von einem Thread zu einem Zeitpunkt betreten werden
- Setzen einer Sperre beim Betreten des kritischen Bereichs, wollen weitere Threads in den Bereich, so müssen sie warten
- Umsetzung in Java: Schlüsselwort *synchronized* vor eine Methode oder einen Programmblock setzen
- **Hinweis: Sind mehrere Methoden mit synchronized markiert,** so kann nur genau ein Thread gleichzeitig nur genau eine dieser Methoden zu einem Zeitpunkt ausführen

### Monitor-Konzept in Java mit synchronized

#### Definition

- jedes Objekt ist durch einen eigenen Monitor überwachbar
- ein Objekt wird durch seinen Monitor vollständig überwacht, wenn alle seine Methoden mit *synchronized* markiert sind und es nur über private Zustandsvariablen verfügt

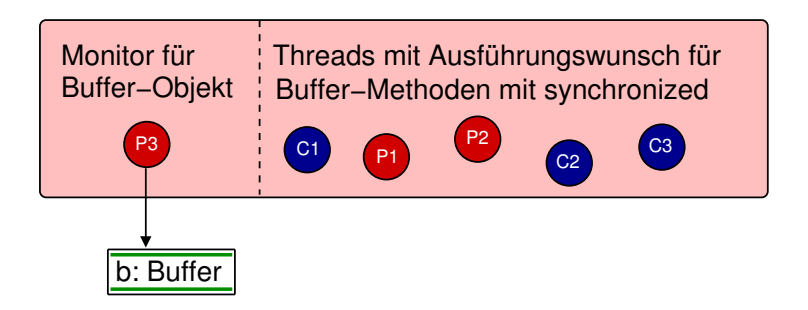

### Unvollständiger Monitor mit synchronized

**→** Methoden *ohne synchronized* sind von allen Threads jederzeit auf dem überwachten Objekt ausführbar

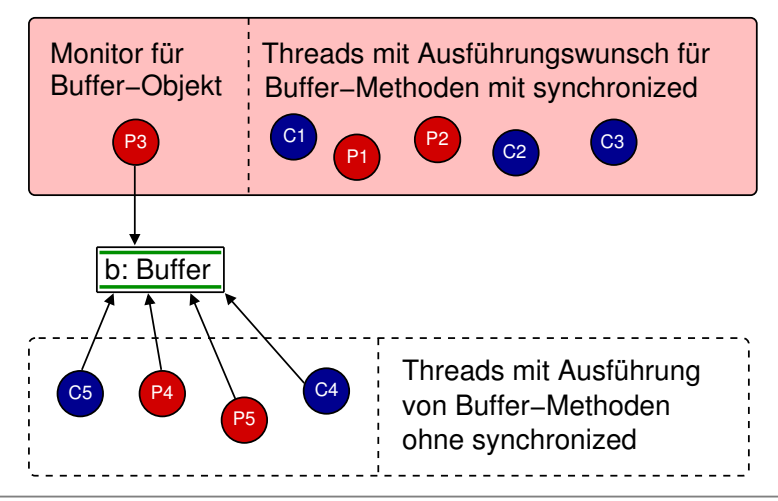

### Monitor-Notation in Java mit synchronized

#### 1. Deklaration von Methoden

```
public synchronized
          void transferElementToBuffer (String element) {
   . . .
   queue . add( element ); ... }
```
#### 2. Deklaration von einzelnen Programmblöcken

```
public void transferElementToBuffer (String element) {
   . . .
   synchronized (queue) \{queue . add ( element ); \} ... \}
```
→ überwachte Variablen (im Beispiel *queue*) müssen "echte"<br>
sie Objekte sein als sies Veriable von Tur (annuminde Java-Objekte sein, d.h. eine Variable vom Typ long würde vom synchronized -Block z.B. ignoriert

# Aquivalenz der Ausdrucksmittel

#### Hinweis

- Wirkung einer synchronized-Methode kann auch durch einen synchronized-Block formuliert werden
- Realisierung: Synchronisation über this-Objekt

```
public synchronized void foo ()
 {
   . . . .
 }
```

```
public void foo(){
```
. . .

}

}

```
synchronized (this)
  {
```
→ eine Methodendeklaration mit *synchronized* schützt im Consumer-Producer-Beispiel also das gesamte Buffer-Objekt

### Abarbeitung von synchronized-Methoden

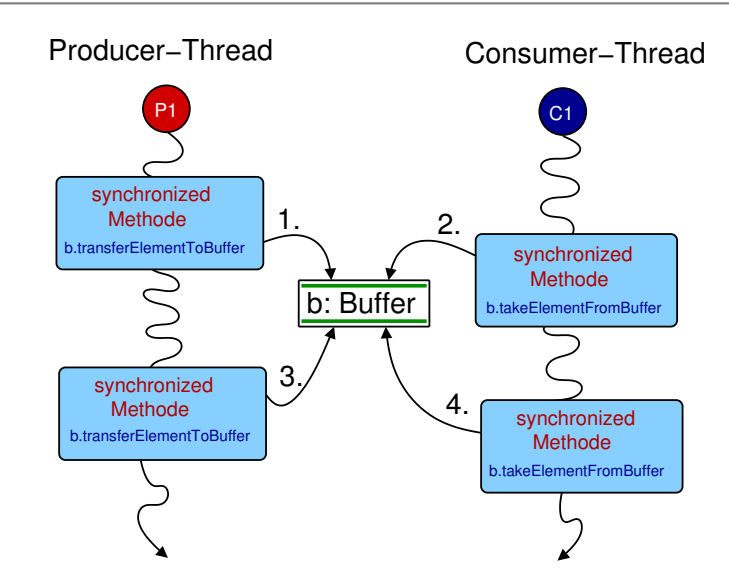

### Deadlocks bei Verwendung von synchronized

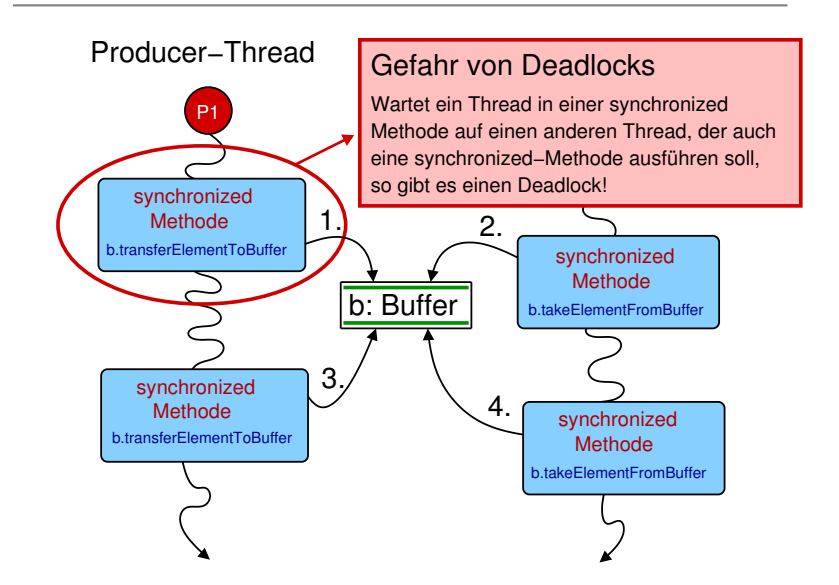

### Deadlock im Producer-Consumer-Beispiel

```
public class Monitored Buffer {
  private Vector<String > queue;
  private Semaphore free Slots;
  . . .
  public Monitored Buffer () {
    queue = new Vector <String >();
    this items = new Semaphore (0);
    . . . }
  public synchronized void
                  transferElementToBuffer (String element) {
   Ist der Aufruf von acquire () erfolglos, so wartet der
  Thread darauf, dass jemand den Buffer reduziert. Während
   der Thread wartet, gibt er den Buffer leider nicht frei.
    try \{free Slots . acquire();
     \} catch (Interrupted Exception e) \{ \ldots \}queue . add (element); \ldots}
  Kann nicht ausgeführt werden, da der Buffer gesperrt ist.
  public synchronized String
                  take ElementFromBuffer() { ... }
```
## Bedingte Synchronisation mit synchronized

#### Schwächen einer einfachen Synchronisation

- Thread kann erst nach erfolgreicher Abarbeitung einer synchronized -Methode den Monitor verlassen
- Beispiel: *Producer* braucht keinen Puffer-Zugriff, wenn dieser leer ist, kann diesen aber erst freigegeben, wenn transferElementToBuffer komplett abgearbeitet ist

#### Lösung: Bedingte Synchronisation

- Thread wartet auf eine Bedingung, die er selbst nicht "herstellen" kann und verlässt mit wait() den Monitor
- **Example 2** konkurrierender Thread erlangt Zugriff und informiert nach Ausführung seiner Methode mit Hilfe von notify() oder notifyAll() einen oder mehrere wartende Threads

### Bedingte Synchronisation im Java-Monitor

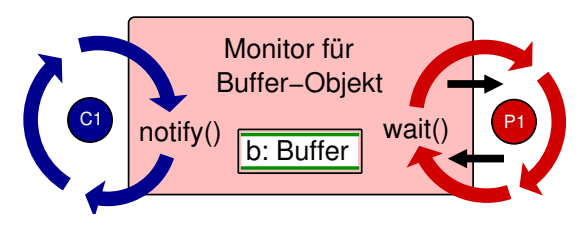

#### Vorgehen

- Es darf immer nur ein Thread in den Monitor
- Ausführung von  $wait()$ , um Monitor zu verlassen
- Ausführung von *notify()*, um wartende Threads aufzuwecken

### Beispiel: Buffer mit bedingter Synchronisation

```
public class Monitored Buffer {
  private Vector < String > queue;
  final int MAX = 2;
  public Monitored Buffer () \{queue = new Vector \langleString \rangle(); }
  public synchronized void
                   transferElementToBuffer (String element) {
    while (queue \text{size}() == \text{MAX}) {
  // Warten auf notify - Aufruf eines anderen Threads
  // in dieser Wartezeit dürfen andere Threads
  // die synchronized-Methode ausführen
     try \{wait () ;
     \} catch (Interrupted Exception e) \{ \ldots \}}
   queue . add ( element );
   System . out . println (element + " wurde abgelegt");
  // Wenn Element hinzugefügt, anderen Thread aufwecken
   notify();
  }
  public String take Element From Buffer () \{ ... \}
```
### Semantische Fragen bei der Abarbeitung

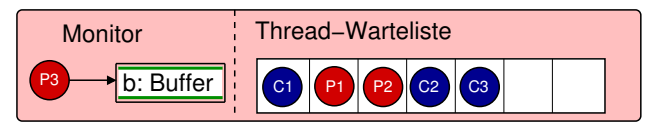

#### **Warteliste**

- nur eine Warte-(liste/menge) pro Objekt bzw. pro Klasse bei statischen Variablen
- egal, ob warten auf Eintritt in den Monitor (synchronized) oder warten auf Erfüllung einer Bedingung (wait)

#### Reihenfolge der Abarbeitung

- keine Annahmen möglich (wie z.B. Threads, die lange warten)
- notify ist nicht atomar, d.h. ein bereits aufgeweckter Thread kann z.B. den Lock gegen einen neuen Thread noch verlieren

#### Die Zustände eines Threads

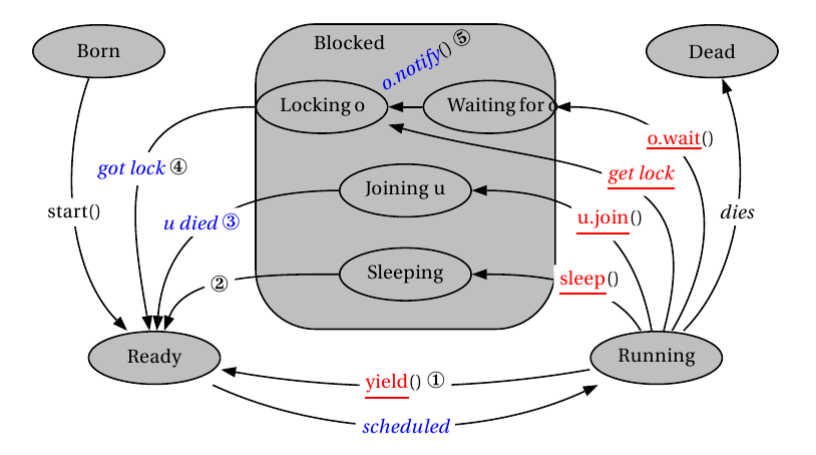

#### rot  $=$  vom Thread selbst ausgeführt blau = von einem anderen Thread ausgeführt

### Alternativen zum synchronized-Statement

#### Explizites Locking

- seit Java 5 möglich (*java.util.concurrent.lock*)
- Hinweis: Lock wird beim Verlassen von Methoden nicht automatisch freigegeben, d.h. ist im finally-Block zu setzen

```
public class Locked Buffer {
  // Erzeugt neues Lock-Objekt
  private Lock accessLock = new ReentrantLock(); \dotspublic void transferElementToBuffer (String element) {
  accessLock. lock(); // Buffer sperren
  try \{queue . add (element); ...
  }
  catch (Interrupted Exception e) \{ \ldots \}finally \{accessLock.unlock(); // Buffer freigeben
  }
}}
```
### Bedingtes explizites Locking

#### Vorteile

- faire Abarbeitung (lang Wartende bevorzugen) konfigurierbar
- Freigabe in Abhängigkeit von Bedingungen auch möglich

```
public class Locked Buffer {
// faire Abarbeitung
  private Lock accessLock = new ReentrantLock(true);
// Bedingung fuer wartende Producer
  private Condition can Transfer = access Lock . new Condition ();
  Bedingung fuer wartende Consumer
  private Condition canTake = accessLock.newCondition();
public void transferElementToBuffer (String element) {
  accessLock. lock(); // Buffer sperren
  try { ... }catch ( ... ) { ... }
  <code>finally</code> { <code>accessLock.unlock(); } // Buffer freigeben</code>
}}
```
### Beispiel: Bedingtes explizites Locking

```
public class Locked Buffer {
// faire Abarbeitung
  private Lock accessLock = new ReentrantLock(true);
// Bedingung fuer wartende Producer
  private Condition can Transfer = accessLock.newCondition();
// Bedingung fuer wartende Consumer
  private Condition canTake = accessLock.newCondition(); ...
public void transferElementToBuffer (String element) {
 accessLock. lock(); // Buffer sperren
try \{while (queue . size () == MAX) {
    System . out . println ( " Buffer _ voll" );
    can Transfer. await (); // anderen Threads Vortritt lassen
  }
  queue . add (element); ...
  canTake signal(): // Consumer informieren
 }
catch (Interrupted Exception e) \{ \ldots \}finally \{ access Lock . unlock (); \} // Buffer freigeben
}}
```
#### Funktionsweise

- Optimierungen der JVM haben oft Seiteneffekte und können die Datenintegrität bei Multithreading beeinträchtigen
- Idee: Objekte kennzeichnen, die asynchron von außerhalb des aktuellen Threads verändert worden sein könnten
- **→** bei Zugriff wird Objekt stets neu gelesen, anstatt nur auf einen Puffer zu referenzieren

#### Beispiel

```
Zugriffe auf Objektvariablen werden durch die JVM
  häufig optimiert und auf lokalen Variablen vorberechnet
  Erst das lokal errechnete Ergebnis wird in einem Schritt
 an die Objektvariable zugewiesen
public volatile Integer number;
for (int i = 0; i < 1000000; i++)
number++; // Ergebnis könnte sonst lokal errechnet werden
```
### Ein Experiment als Wettlauf ...

 $\rightarrow$  Was könnte es für ein Ergebnis geben?

```
public class Number \{public long n;
    public Number (long n) { this n = n; }
}
```

```
public class RaceCondition {
  static Number s:
  public static void main (String [] args ) {
   s = new Number (0);
   Thread increment = new Thread (new Increment Runnable (s));
   Thread decrement = new Thread (new DecrementRunnable(s));
   increment . start ();
   decrement . start ();
   try \{increment. join ():
          decrement. join ();
   \} catch (Interrupted Exception e) \{ \ldots \}System . out . println ("Der Wert _ ist _" + s .n );
}}
```
### Zwei konkurrierende Runnables im Wettlauf ...

```
public class DecrementRunnable implements Runnable {
    private Number s;
    public DecrementRunnable (Number s) {
        this s = s; }
    public void run() {
        for (long i = 0; i < 1000000; i++)s . n – –; } }
```

```
public class IncrementRunnable implements Runnable {
    private Number s:
    public IncrementRunnable (Number s) {
        this s = s; }
    public void run() {
        for (long i = 0; i < 1000000; i++)s \cdot n + +; } }
```
#### $\rightarrow$  Was müssen wir machen, um das gewünschte Ergebnis zu erhalten?

### Lösung Runnables im Wettlauf

- Es gibt natürlich mehrere Lösungsmöglichkeiten!
- Variante 1: Verwendung von synchronized
- Variante 2: Einsatz von AtomicLong, definiert in java.util.concurrent.atomic.AtomicLong

 $\blacksquare$  ... und noch weitere ...

```
public class Number \{public AtomicLong n;
    public Number (long n) { this n = new AtomicLong(n); }
}
```

```
public class IncrementRunnable implements Runnable {
    private Number s;
    public IncrementRunnable (Number s) \{this s = s; }
    public void run() {
        for (long i = 0; i < 1000000; i++)
          s.n.incrementAndGet(); \}
```
# Teil IV der Vorlesung PROG 2 Multithreading Thread-Pools und Thread-Gruppen

Quelle: Inhalt & Gestaltung nach Vorlesungsfolien von Peter Pepper und Odej Kao, TU Berlin Methodische- und Praktische Grundlagen der Informatik 4 (MPGI 4), WS 2010/11 bzw. WS 2011/12

### Warum Thread-Pools einsetzen?

#### Grenzen ''normaler" Threads

- Ausführung eines neuen Runnables erfordert den Aufbau eines neuen Threads
- mehrfache Ausführung eines Runnables durch einen Thread ist nicht so einfach möglich

#### Lösung: Einsatz von Thread-Pools

**→** Erzeugung mit *java.util.concurrent.Executors* 

```
Erzeugt einen Thread-Pool mit wachsender Grösse
static ExecutorService newCachedThreadPool()
   Erzeugt einen Thread-Pool mit maximal n Threads
static ExecutorService newFixedThreadPool(int n)
   mehrfache Ausfuehrung von Runnables
static Scheduled Executor Service
             new Single Thread Scheduled Executor ()
```
### Erzeugung von Threads mit Executor

```
import java.util. Random;
import java.util.concurrent. ExecutorService;
import java.util.concurrent. Executors;
public class RunnableThread implements Runnable \{private int sleepTime;
  private Random generator = new Random ();
  public RunnableThread () \{ ... \}public static void main (String \begin{bmatrix} 1 & \text{args} \end{bmatrix} {
    // Erzeuge neue RunnableThreads
    RunnableThread thread 1 = new RunnableThread();
    RunnableThread thread 2 = new RunnableThread();
    // Erzeuge Manager fuer die drei Threads
    Executor Service
          threed Executor = Executors . new Cached Thread Pool ();
    // Starte neue Threads
    three d Executor . execute (thread 1); \qquad \qquad \}// Beende den Starter-Thread
    thread Executor . shutdown ();
}
```
### Verwendung von Thread-Gruppen

#### Intention

- oft einfacher, wenn nicht jeder Thread einzeln, sondern als Gruppe angesprochen werden kann
- z.B. auf allen Producer- und/oder Consumer-Threads ein interrupt auslösen oder System-Thread-Gruppe in Java

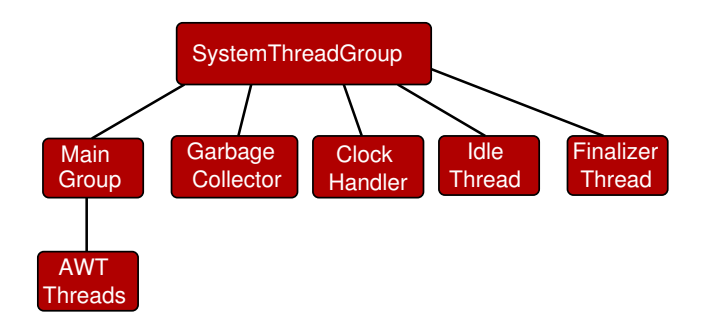

#### Fairness

- Prioritäten von Threads mit getPriority() oder setPriority() steuerbar
- Kooperatives Arbeiten: Freigabe des Prozessors durch die Methode *yield()* durch einen Thread auf freiwilliger Basis

#### Threads im Hintergrund

- Hintergrund-Threads werden auch als Daemonen bezeichnet
- Methode setDaemon() macht einen Thread zu einem Daemonen
- Daemonen sterben, wenn es im System nur noch Daemonen gibt und keine "normalen" aktiven Threads mehr existieren